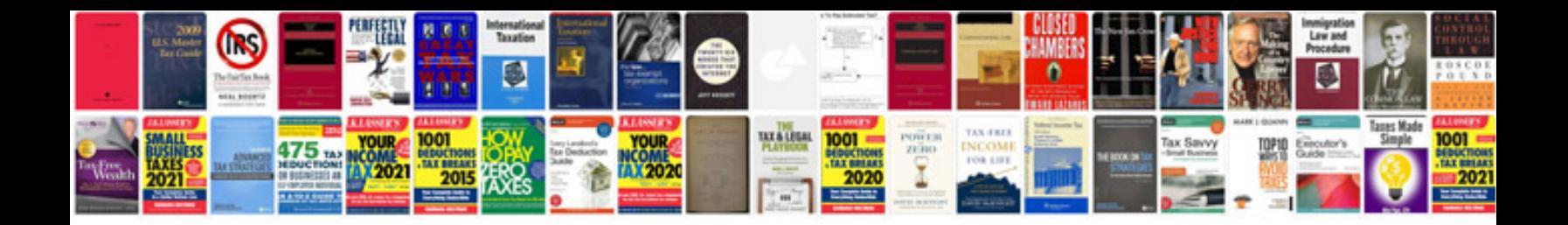

Isuzu npr scan tool

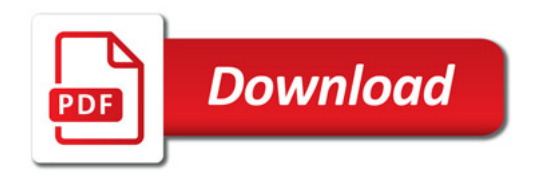

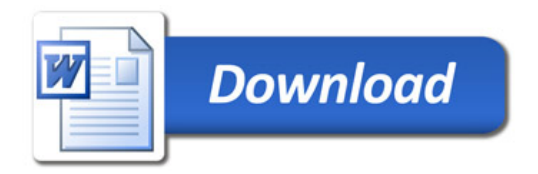